# Gruppe A

Bitte tragen Sie SOFORT und LESERLICH Namen und Matrikelnr. ein, und legen Sie Ihren Studentenausweis bereit.

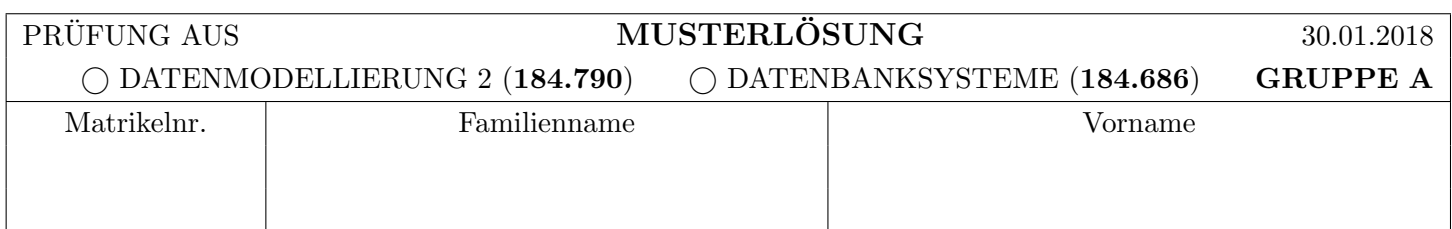

Arbeitszeit: 60 Minuten. L¨osen Sie die Aufgaben auf den vorgesehenen Bl¨attern; L¨osungen auf Zusatzbl¨attern werden nicht gewertet. Viel Erfolg!

Aufgabe 1: Eigenschaften von Transaktionen (7)

Betrachten Sie die unten angegebene Historie, welche durch eine Abfolge von Elementaroperationen der vier Transaktionen  $T_1, T_2, T_3$  und  $T_4$  auf den Datensätzen A, B, C und D gegeben ist. Dabei bedeutet  $r_i(X)$  dass Transaktion  $T_i$  den Datensatz X liest (read),  $w_i(X)$  dass Transaktion  $T_i$  den Datensatz X schreibt (write), und  $c_i$  steht für das commit der Transaktion  $T_i$ .

 $r_2(A), r_4(A), r_2(C), w_2(C), w_2(D), r_3(D), w_1(A), w_3(B), r_1(C), r_2(D), r_4(B), r_1(A), c_2, c_3, c_4, c_1$ 

a) Zeichnen Sie den Serialisierbarkeitsgraphen der oben angegeben Historie.

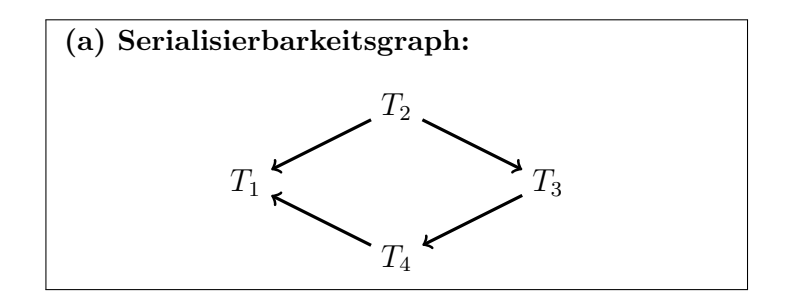

b) Ist die Historie aus (a) konfliktserialisierbar?  $\otimes$  ja  $\odot$  nein

Wenn ja, geben Sie bitte eine mögliche Reihenfolge an. Wenn nein: welche Transaktion(en) müssten entfernt werden, damit die verbleibende Historie konfliktserialisierbar wird?

(Achtung: Nur ankreuzen ohne einer Antwort auf den zweiten Teil gibt keinen Punkt!)

 $T_2$  ... vor  $T_3$  ... vor  $T_4$  ... vor  $T_1$  ...

Sie finden nach einem Crash Ihrer Datenbank (mit Verlust des Datenbankpuffers jedoch nicht des Hintergrundspeichers) die folgenden Log-Einträge vor. Im Hintergrundspeicher befinden sich die unten angegebenen Seiten.

Für "normale" Logeinträge wird das Format [LSN, TA, PageID, Redo, Undo, PrevLSN] verwendet, und für Kompensations Logeinträge (Compensation Log Records) wird das Format (LSN, TA, PageID, Redo, UndoNextLSN, PrevLSN) verwendet. BOT Log-Einträge verwenden das Format [LSN, TA, BOT, PrevLSN], und COMMIT Einträge das Format [LSN, TA, COMMIT, PrevLSN].

Beachten Sie, dass Undo/Redo-Einträge relativ zum Datenbestand mittels Addition bzw. Subtraktion angegeben werden, z.B.:  $[\#i, T_j, P_X, X+=d_1, X=d_2, \#k]$  bedeutet, dass laut *i*-tem Eintrag die Transaktion  $T_i$  auf ein Datum X auf der Seite  $P_X$  schreibend zugreift, so dass beim Redo X um  $d_1$  vergrößert werden müsste und beim Undo um  $d_2$  verkleinert werden müsste und der vorangegangene Logeintrag dieser Transaktion die Nummer  $k$  hat.

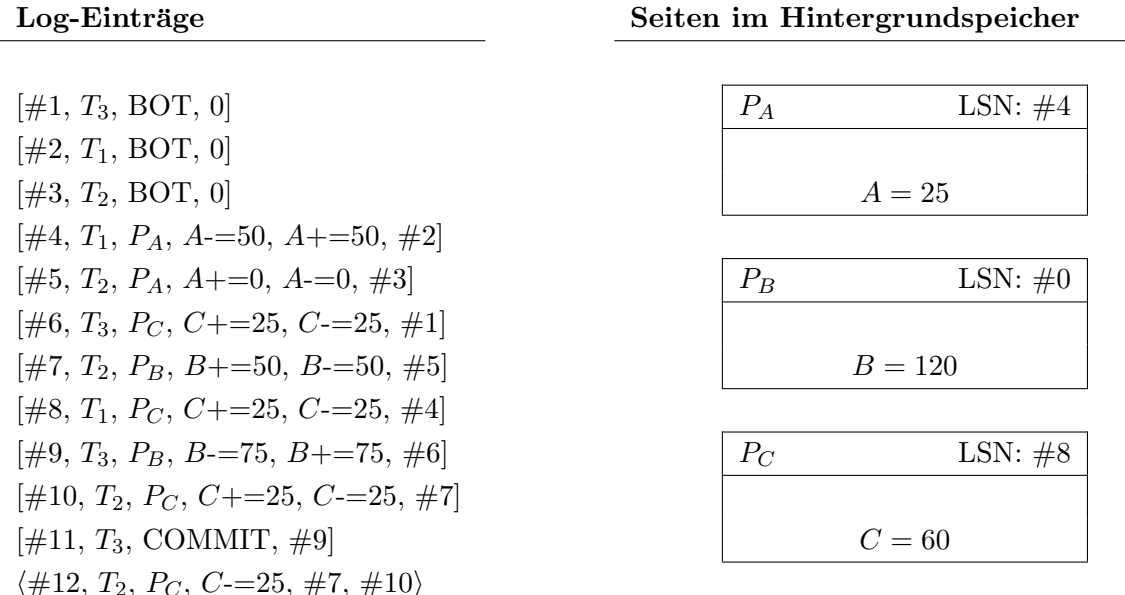

a) Bestimmen Sie die Werte für  $A, B$  und  $C$  nach der Redo-Phase.

A: 25 . . . . . . . . . . . . . B : 95 . . . . . . . . . . . . . C : 60 . . . . . . . . . . . . .

b) Führen Sie die Undo-Phase aus. Erzeugen Sie die Compensation Log Records (CLRs), und geben Sie die Werte für A, B und C nach Beendigung der Undo-Phase an. Schreiben Sie die CLRs auf die untenstehenden Zeilen; es kann sein, dass Sie nicht alle Zeilen benötigen. Verwenden Sie das oben beschriebene Format.

h#13, T1, PC, C-=25, #4, #8i . . . . . . . . . h#17, T2, BOT, #0, #15i . . . . . . . . . . . . . . . . . h#14, T2, PB, B-=50, #5, #12i . . . . . . . . h#18, T1, BOT, #0, #16i . . . . . . . . . . . . . . . . . h#15, T2, PA, A-=0, #3, #14i . . . . . . . . . . . . . . . . . . . . . . . . . . . . . . . . . . . . . . . . . . . . . . . . . . . . . . h#16, T1, PA, A+=50, #2, #13i . . . . . . . . . . . . . . . . . . . . . . . . . . . . . . . . . . . . . . . . . . . . . . . . . . . . . A: 75 . . . . . . . . . . . . . B : 45 . . . . . . . . . . . . . C : 35 . . . . . . . . . . . . .

(a) Gegeben ist die untenstehende Folge von Sperranforderungen und Freigaben von Sperren. Dabei bedeutet  $\mathcal{O}_p(\mathcal{O})$  (bzw. "bock $\mathcal{A}_i(\mathcal{O})$ "), dass die Transaktion  $\mathcal{A}_i$  eine Eesesperic (bzw. eine bemerksperic) auf das Baten-<br>objekt O anfordert. Hingegen bedeutet "unlock $\mathcal{S}_i(O)$ " (bzw. "unlock $X_i(O)$ "), dass di  $\text{lockS}_i(O)$ " (bzw. "lock $X_i(O)$ "), dass die Transaktion  $T_i$  eine Lesesperre (bzw. eine Schreibsperre) auf das Daten-Lesesperre (bzw. eine Schreibsperre) auf das Datenobjekt O freigibt.

 $\text{lockS}_2(B), \text{lockX}_4(D), \text{lockS}_1(B), \text{lockX}_3(A), \text{unlockX}_4(D), \text{lockS}_3(C), \text{lockX}_4(C(*), \text{lockS}_4(B),$  $\text{lockX}_2(D)$ , unlock $\text{S}_1(B)$ , lock $\text{X}_1(A)$ , unlock $\text{X}_2(D)$ , unlock $\text{X}_1(A)$ , lock $\text{S}_2(A)(**)$ 

Solange eine Transaktion blockiert ist (also eine Sperre angefordert aber noch nicht erhalten hat), uberspringen ¨ Sie bitte Sperranforderungen bzw. Freigaben von Sperren dieser Transaktion (die Transaktion ist ja inaktiv). Wenn eine Transaktion nach einer Blockierung weiterlaufen kann, betrachten Sie bitte zuerst die ubersprungenen ¨ Einträge dieser Transaktion, bis die Transaktion entweder wieder blockiert, oder bis alle übersprungenen Anfragen abgearbeitet wurden.

a) Welche der vier Transaktionen  $T_1, T_2, T_3$  und  $T_4$  verletzt das 2-Phasen Sperrprotokoll? Begründen Sie kurz Ihre Antwort.

```
Die folgenden Transaktionen verletzen das 2-Phasen Sperrprotokoll: T_1, T_2, T_4 ...
Begründung: Diese drei Transaktionen fordern eine Sperre an ....................
nachdem sie bereits eine Sperre freigegeben haben. ..................................
```
b) Skizzieren Sie bitte im ersten (linken) unten angegebenen Kästchen die Situation an der mit (\*) gekennzeichneten Stelle in der Folge, indem Sie die vorgegebene Tabelle vervollständigen. Tragen Sie in ein Feld ein X (bzw. ein S) ein, wenn die entsprechende Transaktion eine Schreibsperre (bzw. eine Lesesperre) auf dieses Datenobjekt besitzt. Tragen Sie für blockierte Transaktionen bitte zusätzlich für jene Sperranforderung auf Grund welcher die Transaktion nun blockiert ist (also jene, welche nicht gewährt wurde) ein WS (wait shared) bzw. WX (wait exclusive) in das entsprechende Feld ein.

c) Zeichnen Sie in das zweite (rechte) unten angegebene Feld den Wartegraphen fur diese Transaktionen zum ¨ Zeitpunkt (∗∗).

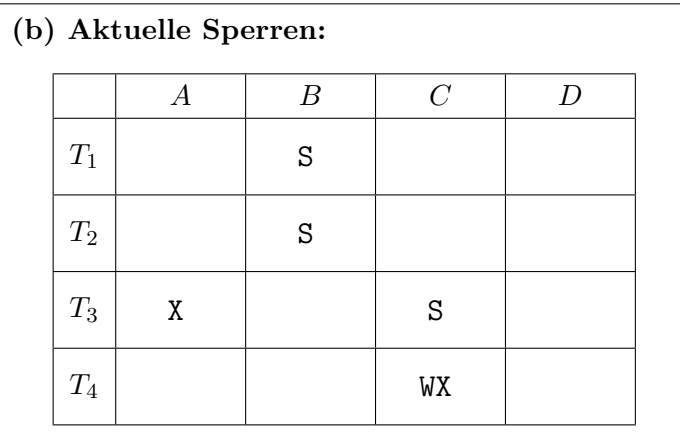

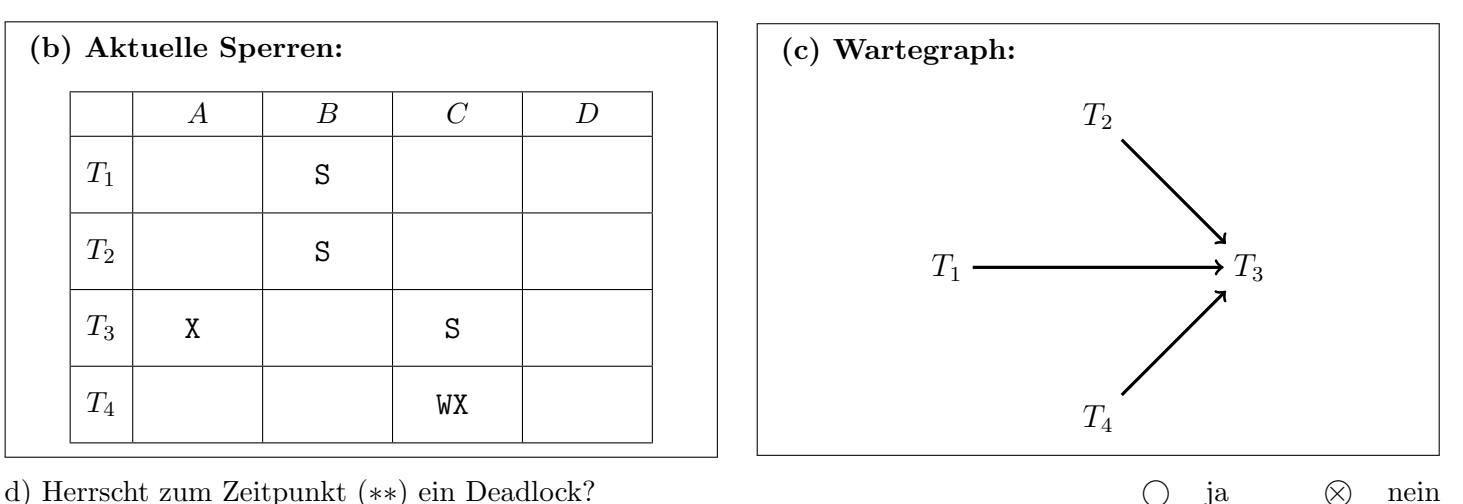

Falls ja, geben Sie bitte an, welche Transaktion(en) abgebrochen werden müssten um den Deadlock aufzulösen. Falls nicht, geben Sie eine zus¨atzliche Sperranforderung einer zum Zeitpunkt (∗∗) nicht blockierten Transaktion an, welche zum Zeitpunkt (\*\*) als nächste Anforderung sofort zu einem Deadlock führen würde. (Achtung, ankreuzen alleine ohne eine Antwort auf den zweiten Teil gibt keine Punkte!)

lockx3(B) . . . . . . . . . . . . . . . . . . . . . . . . . . . . . . . . . . . . . . . . . . . . . . .

Für die Aufgaben  $4 - 6$  gilt die Datenbankbeschreibung am letzten Blatt dieser Prüfung.

Aufgabe 4: CREATE Statements (11)

Die Tabelle trainer wurde bereits angelegt.

```
CREATE TABLE trainer(
   id INTEGER PRIMARY KEY,
  name VARCHAR(20) NOT NULL,
  buddy INTEGER,
   candies INTEGER
);
```
Geben Sie nun CREATE-Statements mit allen entsprechenden Constraints für die Tabellen pokemon und caught an. Die Spalte evolution candy in pokemon hat als Standardwert 0. Schreiben Sie zusätzlich ein Statement, das die Tabelle trainer so ändert, dass der Fremdschlüssel der Spalte buddy richtig abgebildet wird.

Wählen Sie entsprechende Datentypen (INTEGER, VARCHAR) für die Attribute.

```
CREATE TABLE pokemon(
   id INTEGER PRIMARY KEY,
   name VARCHAR(20) NOT NULL,
   evolution_from INTEGER REFERENCES pokemon(id),
   evolution_candy INTEGER DEFAULT 0
);
CREATE TABLE caught(
   tid INTEGER REFERENCES trainer(id),
   pid INTEGER REFERENCES pokemon(id),
   cnt INTEGER,
   PRIMARY KEY(tid,pid)
);
ALTER TABLE trainer ADD CONSTRAINT fk_buddy
 FOREIGN KEY (buddy) REFERENCES pokemon(id);
```
### Aufgabe 5: Rekursive Abfragen (15)

Geben Sie ein select-Statement (ohne WITH RECURSIVE) an, das zweistufige Entwicklungen ausgibt.

Für die Beispielinstanz soll z.B. folgende Tabelle ausgegeben werden:

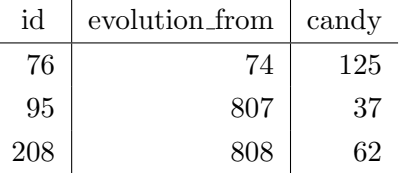

Es kann zum Beispiel das Pok´emon mit der id 76 mit Hilfe von 125 Candies aus dem Pok´emon mit der id 74 entwickelt werden (aus 74 wird mit 25 Candies Pokémon 75 und aus 75 wird mit 100 Candies Pokémon 76).

SELECT p1.id, p2.evolution\_from, p1.evolution\_candy + p2.evolution\_candy AS candy FROM pokemon p1 JOIN pokemon p2 ON p1.evolution\_from = p2.id WHERE p2.evolution\_from IS NOT NULL;

Geben Sie nun eine rekursive Abfrage an, die alle möglichen Entwicklungen samt der Anzahl der benötigten Candies ausgibt.

```
WITH RECURSIVE evolutions(id,ev_from,ev_candy) AS (
      SELECT id, evolution_from, evolution_candy
      FROM pokemon
      WHERE evolution_from IS NOT NULL
  UNION
      SELECT e.id, p.evolution_from, e.ev_candy + p.evolution_candy
      FROM pokemon p JOIN evolutions e ON p.id = e.ev_from
      WHERE p.evolution_from IS NOT NULL
) SELECT * FROM evolutions;
```
### Aufgabe 6: PL/SQL Trigger (9)

Nehmen Sie an, dass die Funktion und der Trigger wie am letzten Blatt dieser Prufung definiert wurde. ¨

Es wird nun folgendes UPDATE-Statement über die Beispielinstanz ausgeführt. Geben Sie die Ausgabe der SELECT-Statements für die Tabelle trainer und caught an.

```
UPDATE caught SET pid = 75 WHERE tid = 1 AND pid = 74;
```
SELECT \* FROM trainer WHERE id = 1; SELECT \* FROM caught WHERE tid = 1;

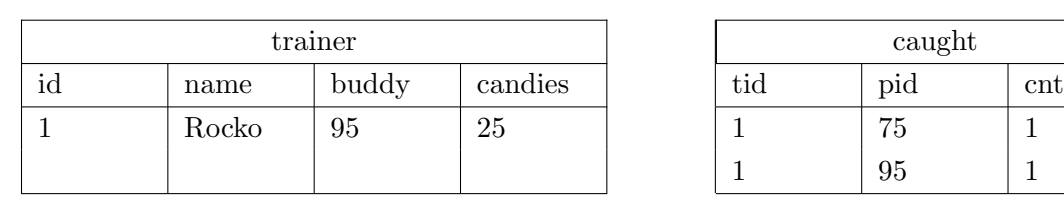

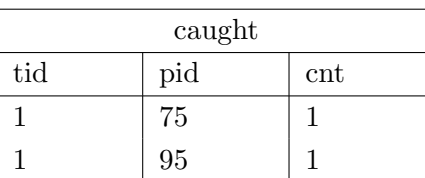

Uber die geänderte Instanz wird nun folgendes UPDATE-Statement ausgeführt. Geben Sie die Ausgabe der SELECT-Statements für die Tabelle trainer und caught an.

UPDATE caught SET pid = 208 WHERE tid = 1 AND pid =  $95$ ;

SELECT \* FROM trainer WHERE id = 1; SELECT \* FROM caught WHERE tid = 1;

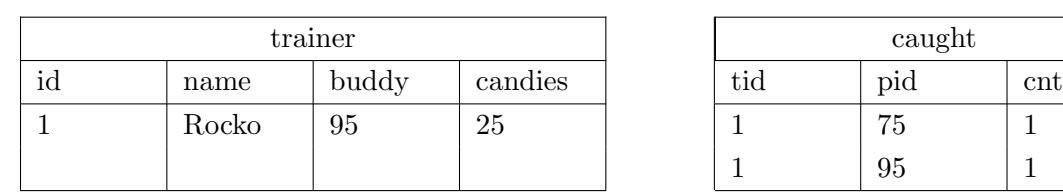

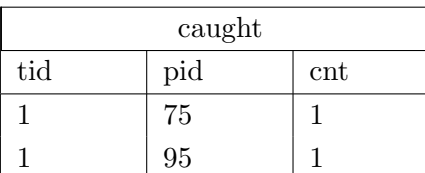

Über die geänderte Instanz wird nun folgendes UPDATE-Statement ausgeführt. Geben Sie die Ausgabe der SELECT-Statements für die Tabelle trainer und caught an.

UPDATE caught SET pid = 121 WHERE tid = 2 AND pid = 120;

SELECT \* FROM trainer WHERE id = 2; SELECT \* FROM caught WHERE tid = 2;

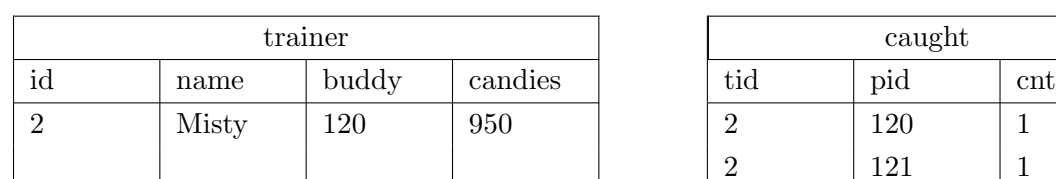

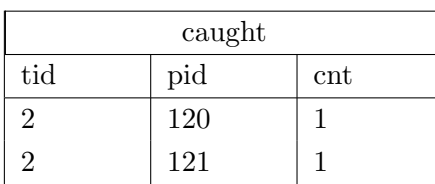

Sie können diese Seite abtrennen und brauchen ihn nicht abgeben!

## Diesen Zettel daher bitte nicht beschriften! (Lösungen auf diesem Zettel werden nicht gewertet!)

# Die folgende Datenbankbeschreibung gilt für die Aufgaben  $4 - 6$ :

Gegeben ist folgendes stark vereinfachtes Datenbankschema zum Speichern von Pok´emon und Trainern, die Pokémon sammeln.

trainer(id, name, buddy: pokemon.id, candies) pokemon(id, name, evolution from: *pokemon.id*, evolution\_candy) caught(tid: trainer.id, pid: pokemon.id, cnt)

## Auf der Ruckseite finden Sie eine Beispielinstanz dieses Schemas! ¨

Jeder Trainer trainer hat eine eindeutige Identifikationsnummer id und einen Namen name. Weiters, verweist buddy auf das aktuelle Buddy-Pokémon und candies speichert die Anzahl der gesammelten Candies.

Jedes Pokémon pokemon hat eine eindeutige Identifikationsnummer id und einen Namen name. Außerdem kann ein Pokémon aus einem anderen Pokémon entwickelt werden. Dazu wird die id des Pokémons in evolution from gespeichert aus dem das Pokémon entwickelt werden kann und die Anzahl der Candies evolution candy die für die Entwicklung notwendig sind.

Die Anzahl der gefangenen Pokémon pro Trainer wird in der Tabelle caught gespeichert.

Hinweis: Nicht alle Pokémon in der Beispielinstanz kommen auch im Spiel vor ;).

#### Beispielinstanz für Aufgabe  $4 - 6$ :

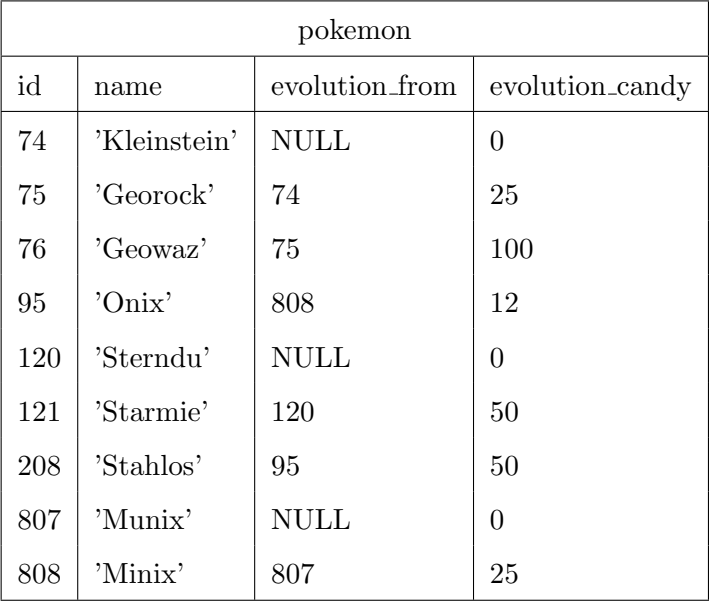

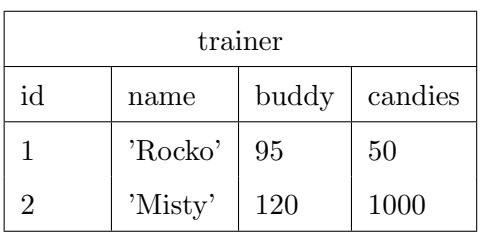

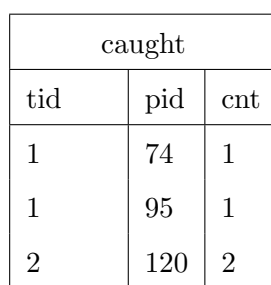

#### Trigger für Aufgabe 6:

```
CREATE OR REPLACE FUNCTION fA() RETURNS TRIGGER AS $$
DECLARE
   v_c INTEGER;
BEGIN
   SELECT evolution_candy INTO v_c FROM pokemon WHERE id = NEW.pid AND evolution_from = OLD.pid;
   IF v_c IS NOT NULL THEN
      IF EXISTS(SELECT id FROM trainer WHERE id = NEW.tid AND candies > v_c) THEN
         IF (NEW.cnt>1) THEN
            IF EXISTS(SELECT * FROM caught WHERE tid = NEW.tid AND pid = NEW.pid) THEN
               UPDATE caught SET cnt = cnt + 1 WHERE tid = NEW.tid AND pid = NEW.pid;
            ELSE
               INSERT INTO caught VALUES (NEW.tid,NEW.pid,1);
           END IF;
           NEW.pid := OLD.pid;
            NEW.cnt := OLD.cnt - 1;END IF;
         UPDATE trainer SET candies = candies - v_c WHERE id = NEW.tid;
      ELSE
         RETURN NULL;
      END IF;
   END IF;
   RETURN NEW;
END;
$$ LANGUAGE plpgsql;
CREATE TRIGGER trA BEFORE UPDATE
   ON caught FOR EACH ROW EXECUTE PROCEDURE fA();
```